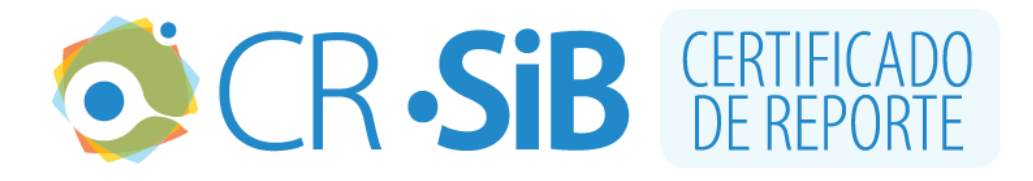

## **1. INFORMACIÓN DEL CERTIFICADO**

Número de certificado: **15F3A1A7735** Fecha de la última actualización del conjunto de datos: **2017-10-20** URL del conjunto de datos: [http://ipt.sibcolombia.net/cr](http://ipt.sibcolombia.net/cr-sib/resource.do?r=00194_eiatm4413_200171020)[sib/resource.do?r=00194\\_eiatm4413\\_200171020](http://ipt.sibcolombia.net/cr-sib/resource.do?r=00194_eiatm4413_200171020) Número de registros biológicos reportados: **585**

## **2. INFORMACIÓN DEL PERMISO**

**Autoridad** Autoridad Nacional de Licencias Ambientales **Número del permiso** Resolución No. 00194 **Titular** Cementos Argos S.A **Nit o cédula** 890100251 **Fecha de emisión del permiso** 2017-02-21

# **3. INFORMACIÓN DEL RECURSO**

#### **Título del proyecto**

Estudio de Impacto Ambiental del Título Minero 4413

#### **Resumen**

Teniendo en cuenta el objetivo de describir, caracterizar y analizar el medio biótico en el cual se pretenderá desarrollar el proyecto del título minero 4413, se realizaron muestreos de Mamiferos, Aves, Flora, Herpetos, Fitoplancton, Perifiton, Zooplancton, Macroinvertebrados y Peces, cuyos ejemplares colectados fueron depositados según el tipo de colección en el Herbario Universidad de Antioquia (HUA), el Museo Herpetológico de Antioquia (MHUA) y el Museo Entomológico Francisco Luis Gallego.

#### **Palabras clave**

Estudio de impacto Ambiental, fauna, monitoreos, fauna acuática, hidrobiota, espécimen, flora, herpeto fauna., Specimen

## **3.1 Contacto del recurso**

**Nombre** Marleny Durango López **Posición** Ingeniera Forestal **Organización** Universidad Nacional de Colombia **Dirección** Calle 59 A N 63-20 **Ciudad** Medellín **Código postal** 574 **Teléfono** 4309010 **Correo electrónico** mdurangol@unal.edu.co **Página Web** http://medellin.unal.edu.co/

## **3.2 Contacto del permiso**

**Nombre** Ruben Dario Pinilla Castañeda **Posición** Lider de Licencias y Permisos Ambientales **Organización** Cementos Argos S.A **Dirección** Calle 7 D No. 43A 99 **Ciudad** Medellín **Código postal** 574 **Teléfono** 3198700 ext 5811 **Correo electrónico** rpinillap@argos.com.co **Página Web** http://www.argos.com.co

## **3.3 Proveedor de los metadatos**

**Nombre** Cementos Argos S.A **Posición** Industria **Organización** Cementos Argos S.A **Dirección** Vía 40 Las Flores **Ciudad**

**Barranquilla Teléfono** 3198700 **Correo electrónico** sjaramillo@argos.com.co **Página Web** http://www.argos.com.co

## **3.4 Cobertura geográfica**

El título minero se encuentra en jurisdicción de la Corporación Autónoma Regional de las cuencas de los ríos Negro y Nare, Cornare. Sonsón hace parte de los 4 municipios que conforman la subregión Páramo, y el municipio de Puerto Triunfo pertenece a la jurisdicción de la subregión Bosques. El título minero está localizado subsistema Autopista Medellín – Bogotá, caracterizado por ser un corredor interregional asociado a la dinámica de la economía alrededor del vehículo, su potencialidad ecoturística y alta biodiversidad. Coordenadas: 5°54'47.28''N y 5°55'46.78''N Latitud; 74°50'9.91''W y 74°49'12.74''W Longitud

## **3.5 Cobertura taxonómica**

La fauna terrestre fue determinada en su mayoría hasta el nivel de especie . Para las comunidades hidrobiológicas, el perifiton algal, fitoplancton e ictiofauna fueron determinados hasta género, en cuanto a los macroinvertebrados bentónicos fueron reportados a nivel de género y familia. En cuanto a las especies reportadas en el estudio de la flora en la categoría de fustales, en su mayoría se encuentran identificados hasta el nivel de especie de acuerdo al Sistema de clasificación APG.

## **3.6 Cobertura temporal**

30 de mayo de 2017 - 9 de junio de 2017

## **3.7 Métodos de muestreo**

Ecosistemas acuáticos Las metodologías empleadas para la toma de muestras en campo y su análisis se ajusta a las establecidas por el Standard Methods for the Examination of Water and Wastewater, edición 21th (2005) y propuesta por el Ministerio de Ambiente, Vivienda y Desarrollo Territorial, en la Metodología General para la presentación de Estudios Ambientales. Flora Con el objetivo de caracterizar los aspectos relacionados con la composición, estructura y riqueza de los ecosistemas boscosos del área de influencia directa de este estudio se realizó un inventario forestal aleatorio simple, asociado al volumen de madera con un error de muestreo menor o igual al 15% y un nivel de confianza del 95%Una vez se obtuvieron los mapas de coberturas de la tierra, la planificación del inventario forestal tuvo como referencia los lineamientos y consideraciones pertinentes para el desarrollo de inventarios de biodiversidad. En cada cobertura se levantaron parcelas circulares con un área de 500 m2. Herpeto Fauna Para realizar una aproximación a la riqueza de anfibios y reptiles en el área del proyecto minero, se utilizó la técnica de inventario completo de especies (RUEDA et al, 2006). Con esta técnica se buscan individuos en la mayoría de microhábitats posibles, tratando de maximizar la probabilidad de encuentro . Avifauna Para el monitoreo de aves en la zona de influencia del proyecto, se utilizó un ajuste a las metodologías estandarizadas y previamente utilizadas en inventarios y monitoreos de aves y en estudios propuestos por el Instituto Alexander von Humboldt. Estos comprenden la toma de registros visuales y auditivos, lo que permite la detección de especies, además de obtener datos para realizar análisis de abundancia de las especies y la interpretación de las densidades y tendencias de las poblaciones de aves en zonas muestreadas, que

proporciona un medio rápido, confiable y replicable para la evaluación del estado de conservación de la mayoría de hábitats terrestres y acuáticos. Mastofauna Teniendo en cuenta la alta diversidad de mamíferos presentes en el neotrópico, se emplean diferentes métodos de muestreo, tales como: trampas Sherman para la captura de mamíferos pequeños, trampas Thomahock para medianos, redes de niebla para la captura de murciélagos y cámaras trampa para la detección y avistamiento de mamíferos grandes. Peces Cada sitio se muestreó de acuerdo al protocolo consistente en faenas de pesca, usando artes idóneos para la recolecta de la fauna íctica. Se empleó un equipo portátil electropesca (SUSAN-1020NP, longitud del impulso 0,05 y frecuencia de 60-80 Hz), la cual se utilizó en cada sitio de muestreo. Se conservó un esfuerzo de pesca por un tiempo mínimo de 60 minutos, haciendo recorridos a lo largo de cada estación de muestreo, asegurando la mayor cantidad de hábitats torrenciales y de baja turbulencia (Maldonado et al., 2005). Como complemento a la electropesca se utilizó una red de mano o atarraya (ojo de maya de 1 cm y 1,7 m de alto) manteniendo un esfuerzo de 30 lances por cada tramo de muestreo. Macroinvertebrados En cada sitio se realizó un muestreo cuantitativo, considerando todos los hábitats posibles existentes (hojarasca o vegetación en la orilla, restos de madera sumergida, bancos o áreas de deposición) y en diferentes sustratos (grava, gravilla y arena). Para la colecta de muestras se empleó una red surber de 90 cm2 (30 x 30 cm) con la que se tomaron 10 réplicas en cada sitio de muestreo. Posteriormente, todo el material colectado (hojarasca, arena, entre otros) se empacó en bolsas plásticas y se le adicionó entre 4 o 5 gotas de eugenol (aceite de clavo). Pasados 30 minutos se adicionó etanol al 70 % procurando que todo el material colectado quebrada sumergido en la solución fijadora. Fitoplancton y zooplancton Para la colecta del fitoplancton se empleó una red cónico-cilíndrica con ojo de malla de 25 µm, con la cual se filtró un volumen total de 90 l por sitio de muestreo. El volumen total de la muestra integrada se depositó en una botella ámbar de 150 ml, previamente rotulada y preparada con 1 ml de lugol al 10 % por cada 100 ml del volumen. Posteriormente fue cerrada y almacenada en una nevera de icopor hasta tu transporte al laboratorio. Entre tanto, para la colecta del zooplancton se empleó una red con características similares a la anterior, solo que esta presentó un poro de 60 µm, con la cual se filtró un volumen total de 180 l por cada sitio de muestreo. El volumen total de la muestra integrada se depositó en un frasco pet cristal con agua carbonatada, y posteriormente se fijó empleando solución transeau a una relación de 1 ml por cada 100 ml de muestra. Para ambos casos, las muestras fueron tomadas en zonas de remanso. Ficoperifiton Para la colecta de las muestras ficoperifíticas se realizó una remoción por medio de cepillos plásticos al material adherido que se encontraba en sustratos naturales parcial o totalmente sumergido (troncos, rocas, hojas). Cada muestra se obtuvo realizando una remoción en 9 sitios diferentes a lo largo de un transecto de 50 m y utilizando un cuadrante de 10 cm2 (4 x 2,5 cm). La muestra colectada fue almacenada en solución de lugol al 10 % (1 ml por cada 100 ml de muestra) y transportada en un envase plástico opaco de 150 ml, debidamente rotulado (fecha, lugar, municipio y departamento) hasta su posterior análisis en laboratorio.

## **3.8 Datos de la colección**

**Nombre de la colección** HUA Herbario Universidad de Antioquia **Identificador de la colección HUA Identificador de la colección parental** 027 **Método de conservación de los especímenes** Secado y prensado

## **3.9 Datos del proyecto**

**Título**

#### Estudio de Impacto Ambiental proyecto Título Minero 4413 **Nombre**

Ruben Dario Pinilla Castañeda

**Rol**

Investigador Principal

**Fuentes de financiación**

Cementos Argos S.A.

#### **Descripción del área de estudio**

Según el IDEAM, el área de influencia pertenece al Gran bioma húmedo tropical, específicamente al Orobioma bajo de los Andes, conocido como piso subandino, dada su relación con la cordillera de los Andes. Así mismo, según las características de temperatura, precipitación y altitud, las áreas de influencia se localizan en la zona de vida bosque húmedo a muy húmedo Tropical, de acuerdo con la clasificación de Holdridge (1996), como límites climáticos, una temperatura media superior a 24°C y un promedio de lluvia anual entre 2.000 y 4.000 mm en una faja altitudinal que oscila entre el nivel del mar y 900 m. Los bosques de esta zona de vida son conocidos por su exuberancia y por poseer alta diversidad de flora y fauna.

#### **Descripción del proyecto**

El título minero 4413 (TM 4413) cuenta con un área de 220,35 ha y está ubicado al suroriente del departamento de Antioquia, en la región del Magdalena Medio, en jurisdicción de los municipios de Sonsón y Puerto Triunfo. Mediante Resolución 876 del 11 de mayo de 1983, se autorizó la explotación conjunta con los contratos 4410, 4411 y 4413. El informe de montaje fue aprobado el 4 de mayo de 1988 y la conversión al régimen de minas de la Ley 685 de 2001 fue aceptada el 22 de noviembre de 2002 mediante la resolución 14358. El 26 de febrero de 2003 se presentó solicitud de integración de áreas de los títulos 4410, 4411, 4412, 4413, 3608, 5552 y 6031 para minerales calcáreos y arcillas, considerando que los títulos hacen parte del mismo yacimiento, se ubican en la misma región y son colindantes (Ver Anexo 1.1). De acuerdo con el Plan de Trabajos y Obras del título minero 4413 (2015), que considera el aprovechamiento de los recursos, la optimización en el uso de la infraestructura existente y la minimización de los impactos sociales y ambientales, se calcula la explotación total 6.800.000 t de fundente de roca y 2.820.000 t de arcillas en un horizonte de 30 años. Esta explotación tiene como objetivo proveer a la planta de cemento Rioclaro de material calcáreo y arcillas misceláneas, insumos para la producción de cemento y clinker.

**La veracidad de este certificado se puede corroborar en la siguiente dirección web: [http://ipt.sibcolombia.net/cr-sib/pdf.do?r=00194\\_eiatm4413\\_200171020&n=15F3A1A7735](http://ipt.sibcolombia.net/cr-sib/pdf.do?r=00194_eiatm4413_200171020&n=15F3A1A7735)**

#### Descargo de responsabilidad

El publicador de la información es responsable por la calidad y veracidad de la información reportada en el SiB Colombia, y la autoridad ambiental competente podrá evaluar la idoneidad de la información documentada en cualquier momento. El SiB Colombia no se hace responsable por la información reportada en el CR-SiB.